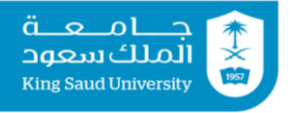

## **Tutorial 02 Input & Output | Operators | Expressions**

#### **Exercise 1:**

- **A.** Write a statement that defines a variable length of type double and reads its value from the input using a predefined Scanner object named input.
- **B.** Which of the following identifiers are valid? Which are Java keywords? miles, Test,  $a++$ ,  $--a$ ,  $4#R$ ,  $54$ ,  $#44$ , apps, class, public, int, x, y, radius
- **C.** Identify and fix the errors in the following code:

```
public class Test { 
public void main(String args) { 
int i = j = 2;System.out.println(i + " " ++ j);
}
```
# **Exercise 2**

```
What is the output of the following program?
  public class FindMyOutput {
     public static void main(String args[]) {
       int j, k, L;
       j = 30;k = 10;
       k = k - 5;L = k / 5;
       System.out.println(" j = " + j;
       System.out.print(" k = " + k + ", ");
       System.out.print(" L = " + L);
      }
  }
```
## **Exercise 3**

Body Mass Index (BMI) is a measure of health on weight. It can be calculated by taking your weight in kilograms and dividing by the square of your height in meters. Write a program that prompts the user to enter a weight in kilograms and height in meters and displays the BMI. Here is a sample run:

```
Enter weight in kilograms: 70 ↵
Enter height in meters: 1.7 ↵
BMI is 24.221453287197235
```
# **Exercise 4**

- **A.** Write a program that defines two variables of type byte, reads their values from the console, increases the first variable with an amount of the second one, then prints the results.
- **B.** If the first number is 100 and the other is 50, what is the output of the program? why?

# **Tutorial 02 Solutions**

#### **Exercise 1:**

- **A.** double length  $=$  input.nextDouble();
- **B.** Valid: miles, Test, \$4, apps, radius, x, y, Keywords: class, public, int,

**C.** Here are the errors:

```
public class Test { 
public void main(String args) { 
int i = j = 2;System.out.println(i + " " ++ i);
}
Here is the program after correcting the errors:
public class Test { 
public static void main(String[] args) {
int j; 
int i = j = 2;System.out.println(i + " " + j);
}
}
```
#### **Exercise 2:**

**j = 30**  $k = 5$ ,  $L = 1$ 

#### **Exercise 3:**

Here are the steps in developing the solution program to this problem:

- 1. First try to understand the problem by manually finding your BMI. Use your height and weight to calculate your BMI
- 2. Find what is the input to the program. The program should take two inputs: weight and height.<sup>11</sup>
- 3. The program has to store the inputs into variables. So you need to define two variables weight and height.
- 4. The computation that your program will carry out is: You need to write the equivalent expression in java.
- 5. 5. The value that is computed by the expression above has to be stored somewhere. This means that you have to define a variable named bmi to store the computed value in it.
- 6. Find what the program is supposed to output. The program is supposed to print the BMI of a person. [1]

```
import java.util.Scanner;
public class Bmi {
```

```
 public static void main(String[] args) {
      Scanner input = new Scanner (System.in);
       // Prompt the user to enter weight in kilograms
       System.out.print("Enter weight in kilograms: ");
       double weight = input.nextDouble();
       // Prompt the user to enter height in meters
       System.out.print("Enter height in meters: ");
       double height = input.nextDouble();
      double bmi = weight / (height * height);
       System.out.print("BMI is " + bmi);
     }
  }
Exercise 4:
A.
  import java.util.Scanner;
  class F {
     public static void main(String[] args) {
      Scanner KB = new Scanner(System.in);
      byte a = KB.nextByte();
      byte b = KB.nextByte();
      a += b; System.out.println(a);
     }
  }
```
**B.** -106

The range of type byte is -128 to 127 (inclusive).

The expected result (150) is out of range, so an overflow will occur, and the result when the carry is ignored will be -106.

To explain this in binary:

 $(100)_{10}$   $(01100100)_2$  $(050)_{10}$   $(00110010)_{2}$  + ---------------------------------

#### $(10010110)$

The  $8<sup>th</sup>$  bit is the sign bit, 1 means negative

For negative values the 2's complement should be calculated:

0010110 is inverted and 1 is added

 $1101001 + 1 = 1101010$  which is 106

The moral of the story: watch out for the overflow resulting from exceeding the datatype limits.